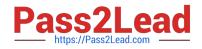

# C\_TADM55\_75<sup>Q&As</sup>

SAP Certified Technology Associate - System Administration (SAP HANA) with SAP NetWeaver 7.5

# Pass SAP C\_TADM55\_75 Exam with 100% Guarantee

Free Download Real Questions & Answers **PDF** and **VCE** file from:

https://www.pass2lead.com/c\_tadm55\_75.html

# 100% Passing Guarantee 100% Money Back Assurance

Following Questions and Answers are all new published by SAP Official Exam Center

Instant Download After Purchase

- 100% Money Back Guarantee
- 😳 365 Days Free Update
- 800,000+ Satisfied Customers

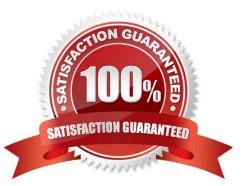

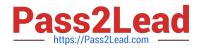

# **QUESTION 1**

Which of the following are possible assignments when setting up output devices in SAP systems based on AS ABAP? (Choose two)

- A. An output device can be directly assigned to a logical spool server.
- B. An output device must be assigned to a specific spool work process.
- C. An output device does not need to be assigned to a spool server.
- D. An output device can be directly assigned to a physical spool server.

Correct Answer: AD

# **QUESTION 2**

What types of monitors ore there in the SAP system? (More than one answers are true)

- A. Self-Repairing monitors
- **B.** Statistical monitors
- C. Ruled monitors
- D. Static monitors
- E. Rule-based monitors
- Correct Answer: CD

## **QUESTION 3**

In the transport logs the return code 4 indicate (Please choose one correct answer)

- A. The export was successful
- B. A warning was issued and at least one object could not be transported successfully.
- C. A warning was issued but all objects were transported successfully
- D. A critical error had occurred, generally not caused by the objects in the request.

Correct Answer: C

# **QUESTION 4**

Which are different installation options for SAP NetWeaver AS?

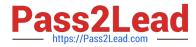

- A. SAP NetWeaver AS Java
- B. SAP NetWeaver AS Microsoft .NET
- C. SAP NetWeaver AS ABAP
- D. SAP NetWeaver AS ABAP+Java

Correct Answer: BC

## **QUESTION 5**

Which features are created automatically once you define a transport domain controller in an (ABAPbased) SAP landscape? (Choose four)

- A. The transport profile for the transport control program tp is generated in the file system.
- B. The TMS configuration is stored in the database and the file system.
- C. The transport profile for the transport control program tp is generated in the database.
- D. The user TMSADM is created.
- E. The RFC destinations required for the TMS are generated.

Correct Answer: ABDE

## **QUESTION 6**

Which additional tools are called by tp to perform all import steps? (Please choose one correct answer)

- A. RDDIMPDP
- B. R3trans
- C. R3import
- D. tp\_abap.exe
- Correct Answer: A

# **QUESTION 7**

Why do you incorporate remote systems in central system monitoring? (Please choose one correct answer)

- A. To monitor these remote systems centrally
- B. To transport program code from system to system
- C. To create a local connection to a database backup of remote systems

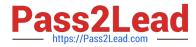

- D. To allow file sharing
- E. To connect an LDAP server

Correct Answer: A

# **QUESTION 8**

Which components are common for SAP HANA appliance software platform edition and SAP HANA appliance software enterprise edition?

- A. SAP Host Agent 7.20
- B. SAP HANA AFL 1.0
- C. SAP LT Replication Server
- D. Software Update Manager for SAP HANA
- E. SAP HANA database

Correct Answer: C

#### **QUESTION 9**

You want to use the Change and Transport System (CTS) to perform transports of non-ABAP objects into non-ABAP systems. Which configuration settings are necessary for this?

A. The transport domain controller system must be based on SAP NetWeaver AS 7.00 SP Stack 12 or higher.

- B. You must use client-dependent transport routes for all systems in your transport domain.
- C. You need to adjust certain tp parameters for the non-ABAP systems in question.
- D. The CTS Deploy Web Service must be configured.

Correct Answer: ACD

# **QUESTION 10**

BAPIs are created and tested in exactly the same way as other function modules, using the Function Builder and are then defined as BAPIs in the BOR using which transaction?

- A. Transaction SE13
- **B. Transaction SE33**
- C. Transaction SE37
- D. Transaction SE10

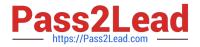

Correct Answer: C

# **QUESTION 11**

Which of the following are existing variants of SAP GUI? (Choose three)

- A. SAP GUI for Linux
- B. SAP GUI for Windows
- C. SAP GUI for Java
- D. SAP GUI for HTML

Correct Answer: BCD

# **QUESTION 12**

Before you stop the system, which of the following status check you have to do?

- A. Check which jobs are active using the Job Overview (SM37)
- B. Use the Update Overview (SM13) to check whether update processes are terminated by the system stop
- C. Start the instances
- D. Check which users are logged on using the User List (SM04).
- E. Before you stop your system, you should inform users using a system message (SM02)
- F. The stopping of the SAP system is performed in the same order of starting

Correct Answer: ABD

## **QUESTION 13**

Which lock mode do you use if you want lock data can be edited only by one user and protects the locked objects against all types of other transactions?

- A. Read locks (lock mode Shored)
- B. Optimistic locks (lock mode Optimistic)
- C. Write locks (lock mode Exclusive)
- D. Enhanced write locks (lock mode exclusive noncumulative)

Correct Answer: C

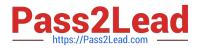

# **QUESTION 14**

Which performance optimization tasks can be performed by configuring Automatic Table Maintenance

(ATM) in DBACOCKPIT?

There are 2 correct answers to this question.

- A. Archive tables based on thresholds.
- B. Perform complete online reorganization `REORG REBUILD\\' of tables.
- C. Reorganize tables using row forwarding.
- D. Update index statistics.

Correct Answer: CD

## **QUESTION 15**

You are maintaining User Management Engine (UME) principles using the Identity Management tool of an

AS Java- based SAP system.

To which of the following can you directly assign a UME group?

There are 2 correct answers to this question.

- A. JEE security roles
- B. UME actions
- C. Java users
- D. UME roles

Correct Answer: CD

C TADM55 75 PDF Dumps C TADM55 75 Practice C TADM55 75 Braindumps **Test**